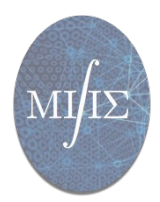

## **Demande de contribution au financement d'un déplacement**

*L'ED MIIS subventionne les laboratoires afin d'aider les doctorants dans leur formation et missions liées à leur poursuite de carrière. Toute demande liée à un déplacement en France ou à l'étranger sera étudiée par l'ED. Cependant, les demandes motivées par votre projet professionnel seront privilégiées. Notez qu'une subvention obtenue vous engage à effectuer la mission.*

*Contributions apportées :* ★ *Déplacement en Normandie: : 50 euros* ★ *Déplacement en France : 200 euros* ★ *Déplacement en Europe : 400 euros* ★ *Déplacement hors Europe : 800 euros*

*Document à retourner à [marie.legay@unicaen.fr](http://marie.legayunicaen.fr/)* 

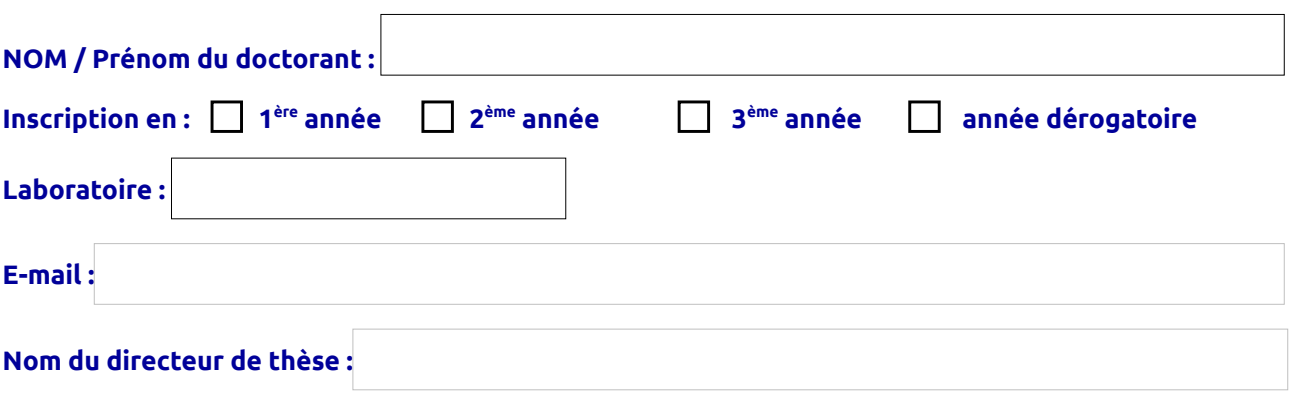

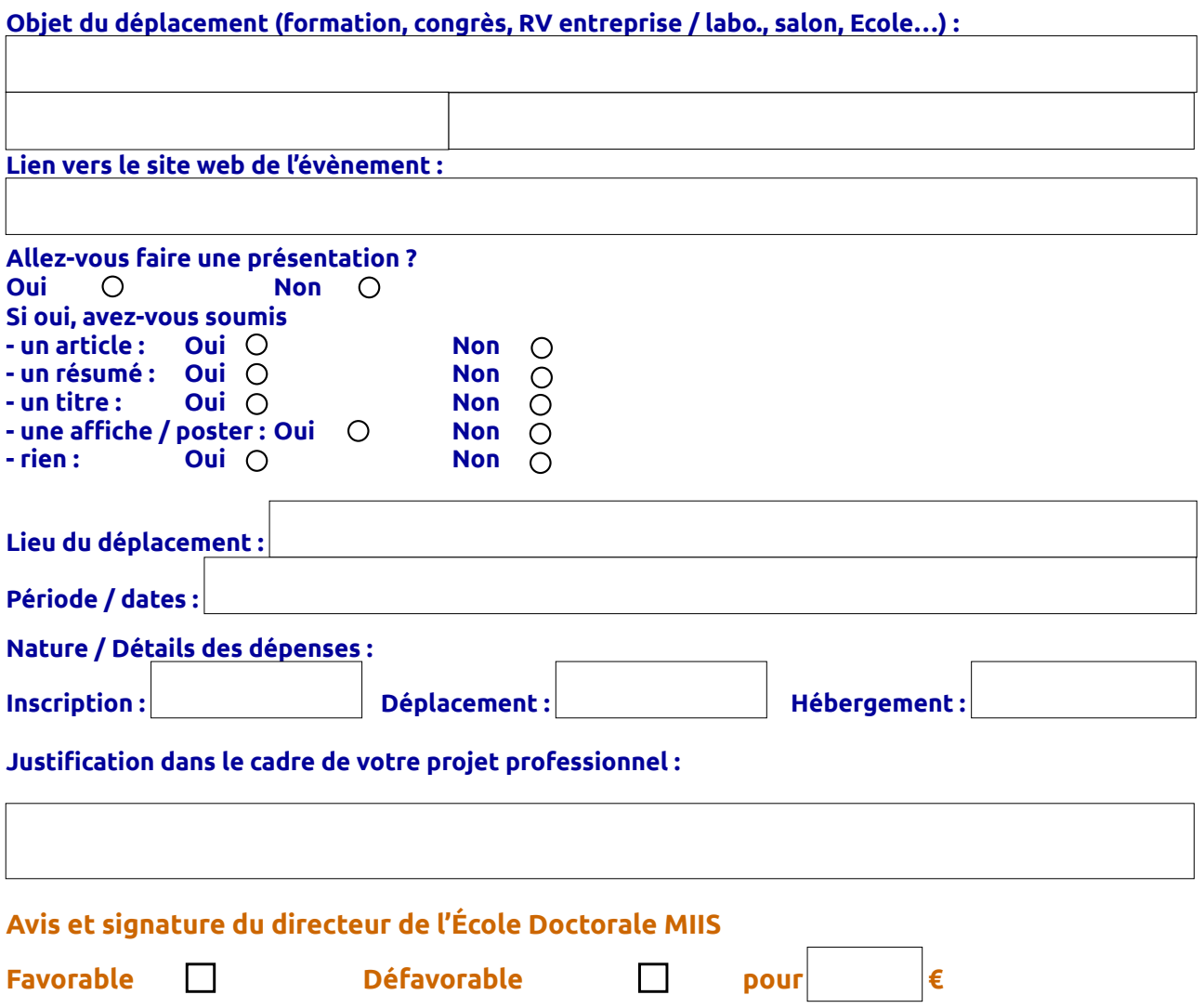